# **How to use the GIS Viewer?**

Operative Version Plan Change 36 -Open Space

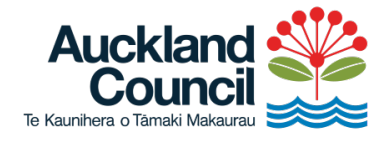

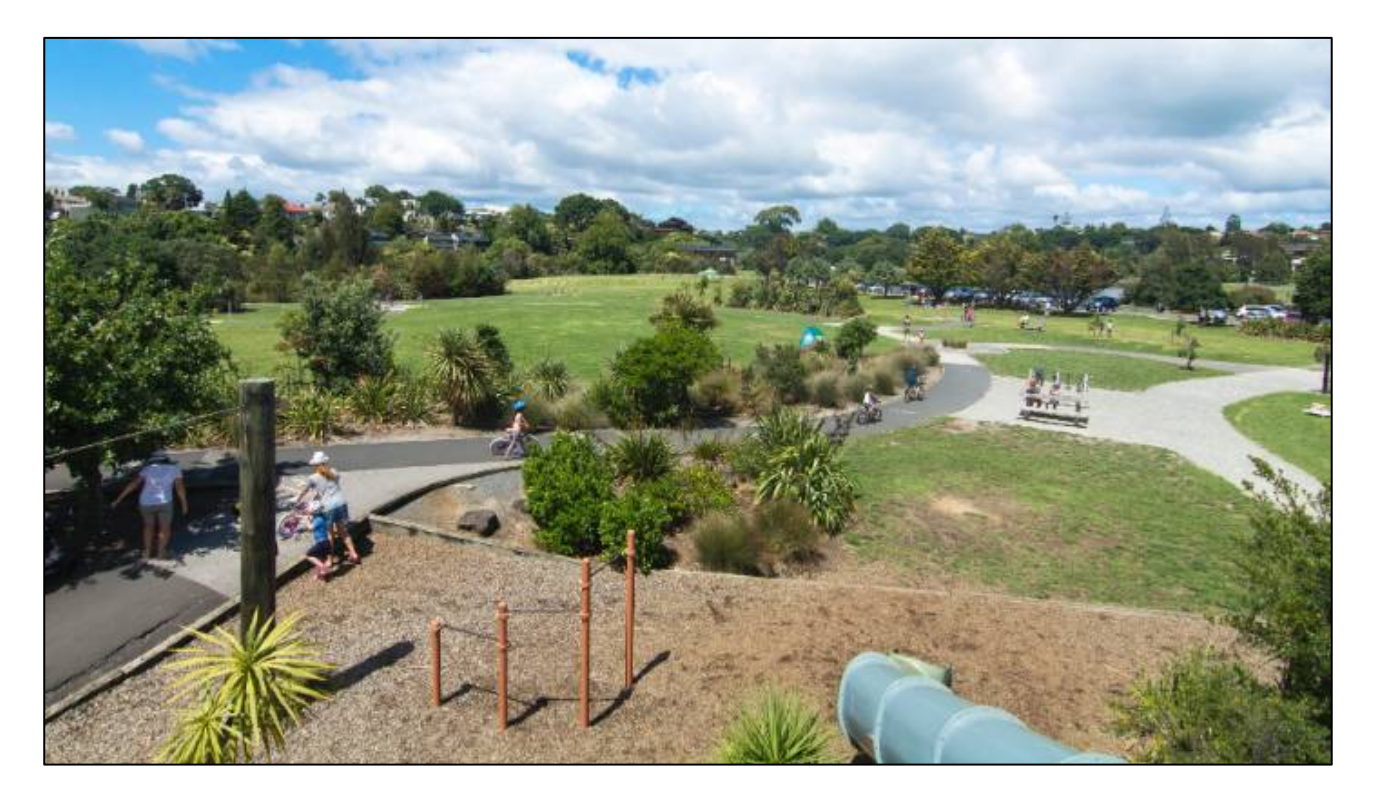

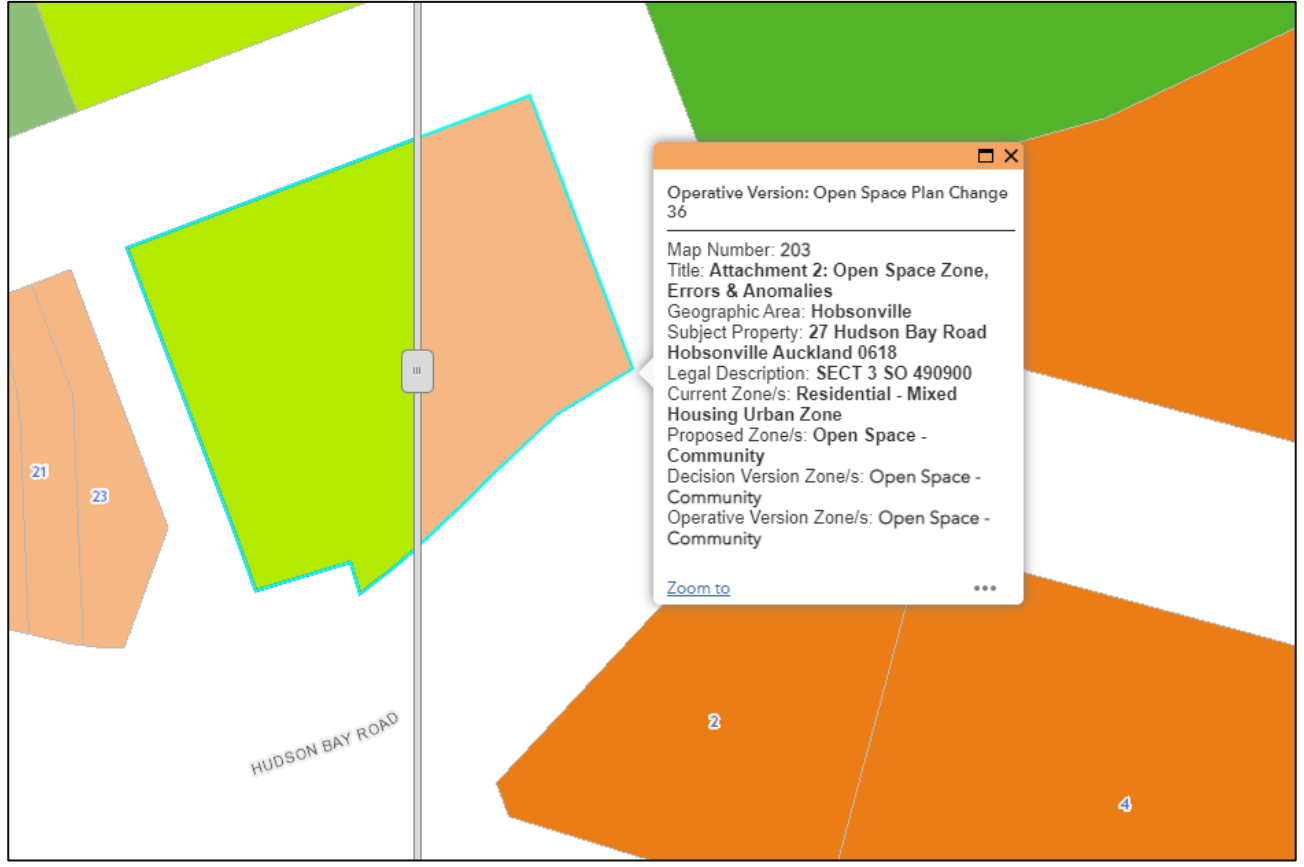

## **Operative Version Plan Change 36 Amendments to Open Space Plan Change in the Auckland Unitary Plan (Operative in part)**

#### View legend

A legend displays the meaning of the symbols used to represent features on the map. Legends consist of examples of the symbols on the map with labels containing explanatory text. Legends have patches that show examples of the map symbols. Often, legend patches are points, straight lines, or rectangles that match the map symbols. The layer author may have customized the legend patches; for example, some areas are represented with patches of another shape, or rivers are drawn with a sinuous rather than a straight line.

To view the legend of a map, do the following:

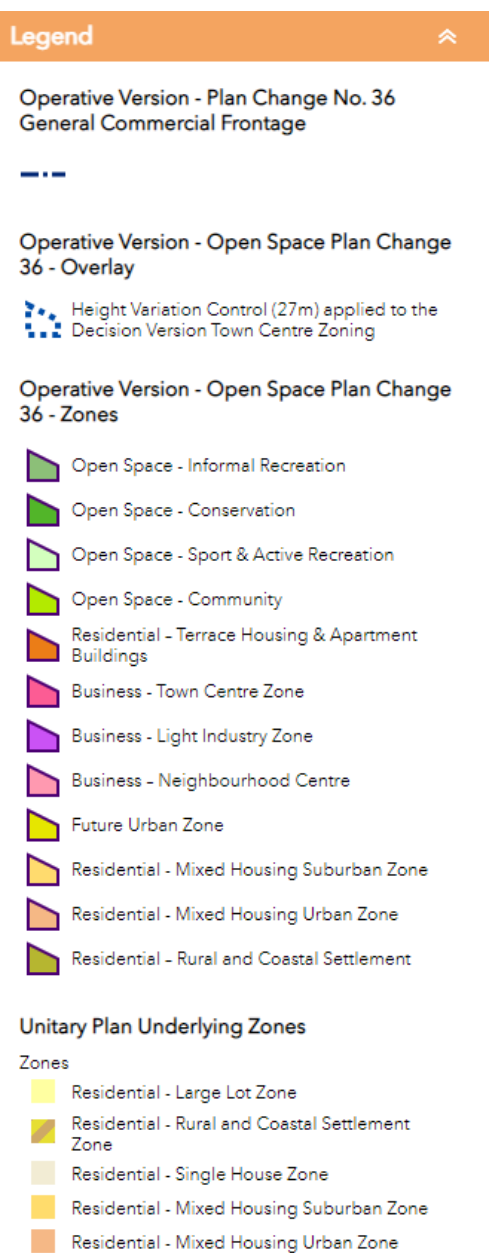

Residential -Terrace Housing and Apartment<br>Buildings Zone

The legend opens in the side pane and displays information about each layer that is visible at the current map scale or time range. Not all layers contain legend information.

### Address Finder

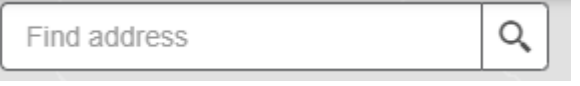

To help find if there is a tree on the property please type in your address into the "Find Address" box and wait until it appears. Then click on the address. Enter keywords into the [search](https://doc.arcgis.com/en/arcgis-online/create-maps/search-locations.htm) box at the top of Map Viewer to find locations on the map, such as addresses, places, and points of interest.

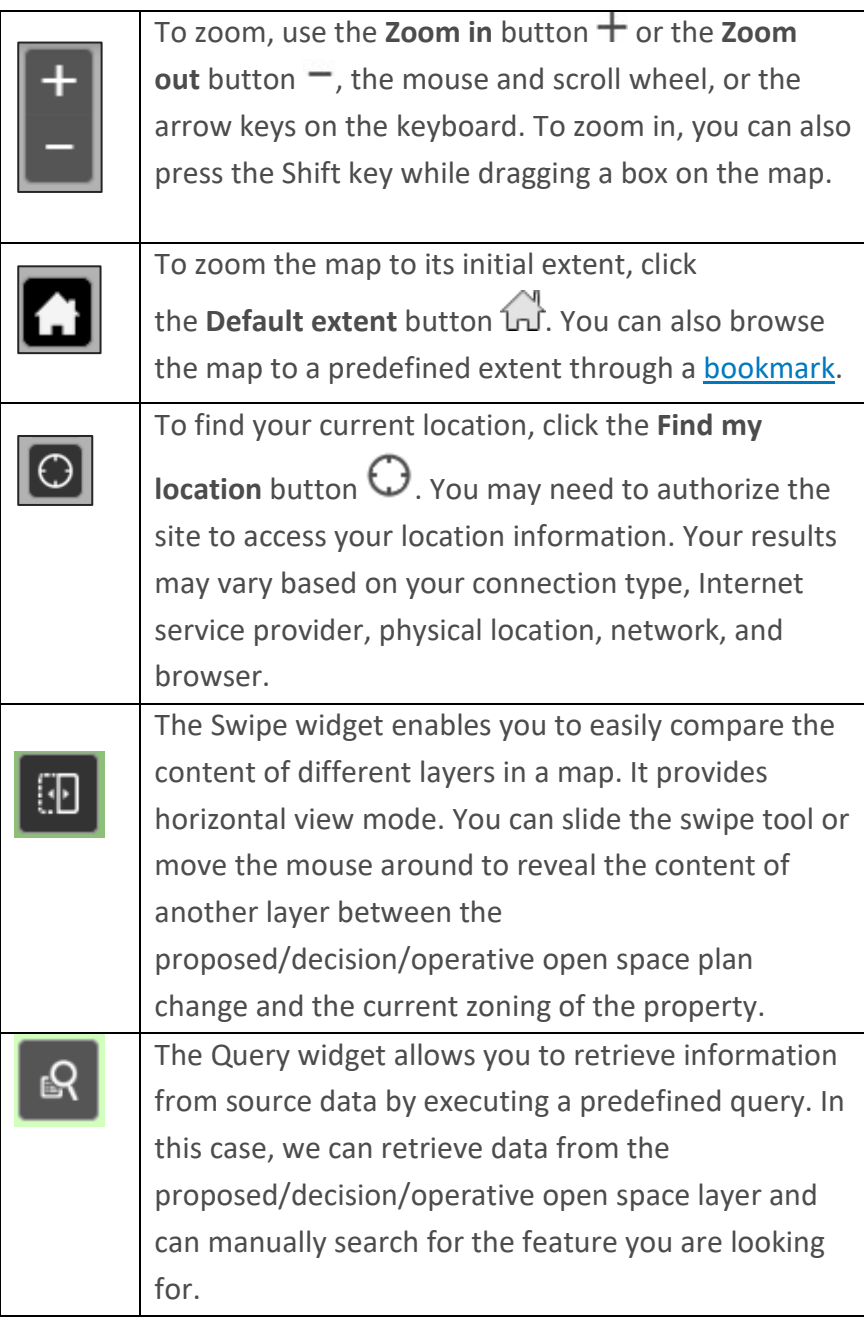

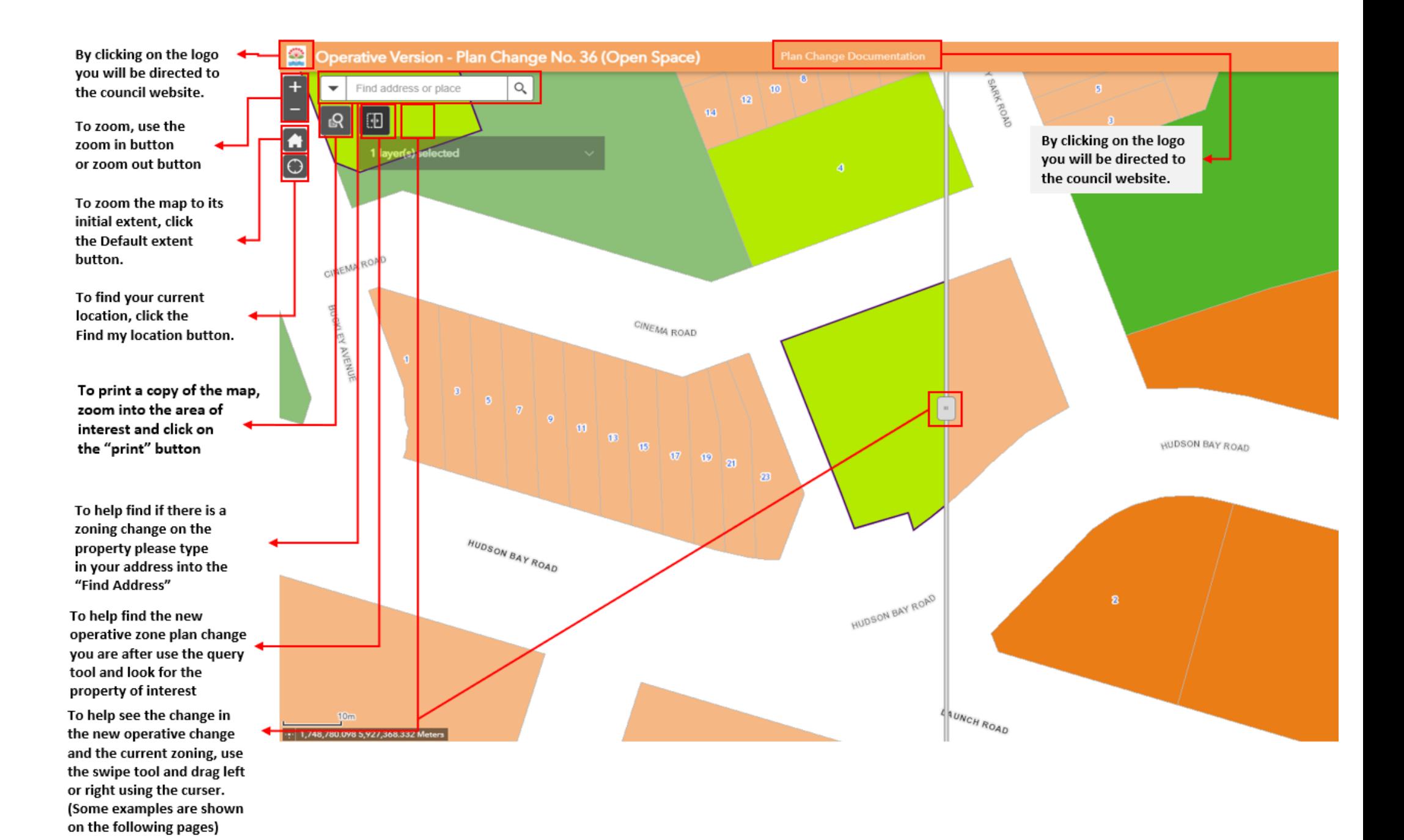

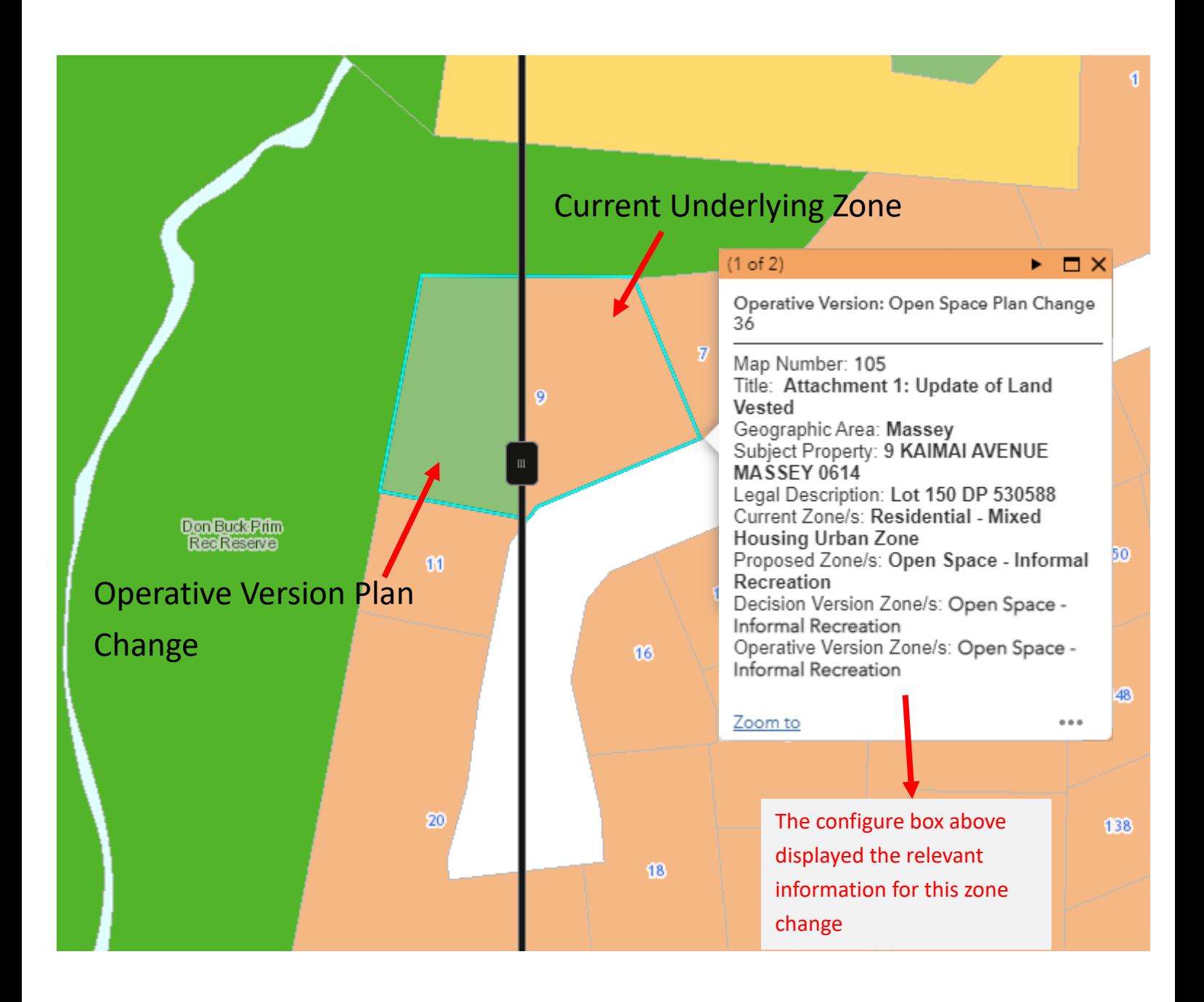

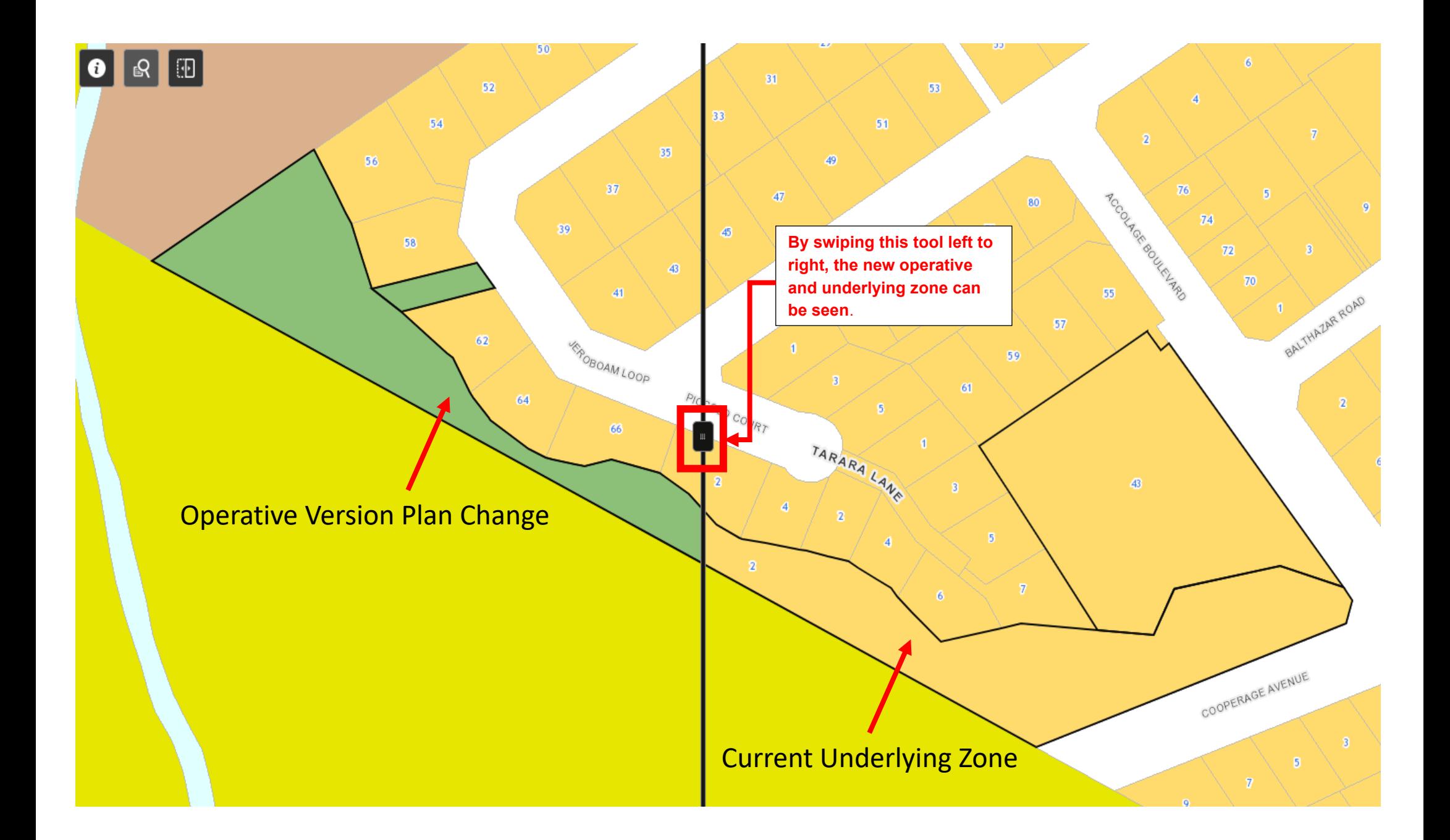

The figures below shows the configure box which displays information about the area, property of subject the current zoning and new operative zoning. By utilising the swipe tool you can pan between the current in new operative zone. Below we see the new operative zone (left) being Open Space Sports and Active Recreation and current zone (right) being Mixed Housing Suburban Zone.<sup>1</sup>

Operative Version: Open Space Plan Change<br>36

Title: Attachment 2: Open Space Zone, Errors & Anomalies<br>Geographic Area: North Shore Subject Property: 67 Caribbean Drive<br>Unsworth Heights Auckland 0632 Legal Description: Sec 1 SO 66536<br>Current Zone/s: Residential - Mixed Housing Suburban Zone

Proposed Zone/s: Open Space - Sport &

Precision Version Zone/s: Open Space -<br>Sport & Active Recreation<br>Operative Version Zone/s: Open Space -

Map Number: 201

Active Recreation

Sport & Active Recreation

 $\Box$   $\times$ 

ndeville Place

## $\overline{\blacksquare}$

Operative Version: Open Space Plan Change<br>36

Caribbean Dri

Map Number: 201

Title: Attachment 2: Open Space Zone, **Errors & Anomalies** Geographic Area: North Shore Subject Property: 67 Caribbean Drive<br>Unsworth Heights Auckland 0632 Legal Description: Sec 1 SO 66536<br>Current Zone/s: Residential - Mixed Housing Suburban Zone Proposed Zone/s: Open Space - Sport & Active Recreation Decision Version Zone/s: Open Space -<br>Sport & Active Recreation Operative Version Zone/s: Open Space -Sport & Active Recreation

**When you click on the property of interest/plan change, a configure box will appear, detailing the proposed plan change, address, legal description.**

Unsworth<br>Reserve

Unsworth<br>Reserve

Cayman<sup>Q</sup>

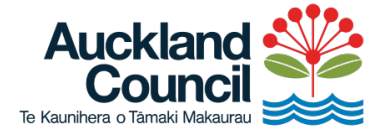

Find out more: phone 09 301 0101<br>or visit aucklandcouncil.govt.nz/